別紙

## 公告日 2022/10/24

メール送付先 [jicakjv@jica.go.jp](mailto:jicakjv@jica.go.jp)

## 手続・締切日時一覧

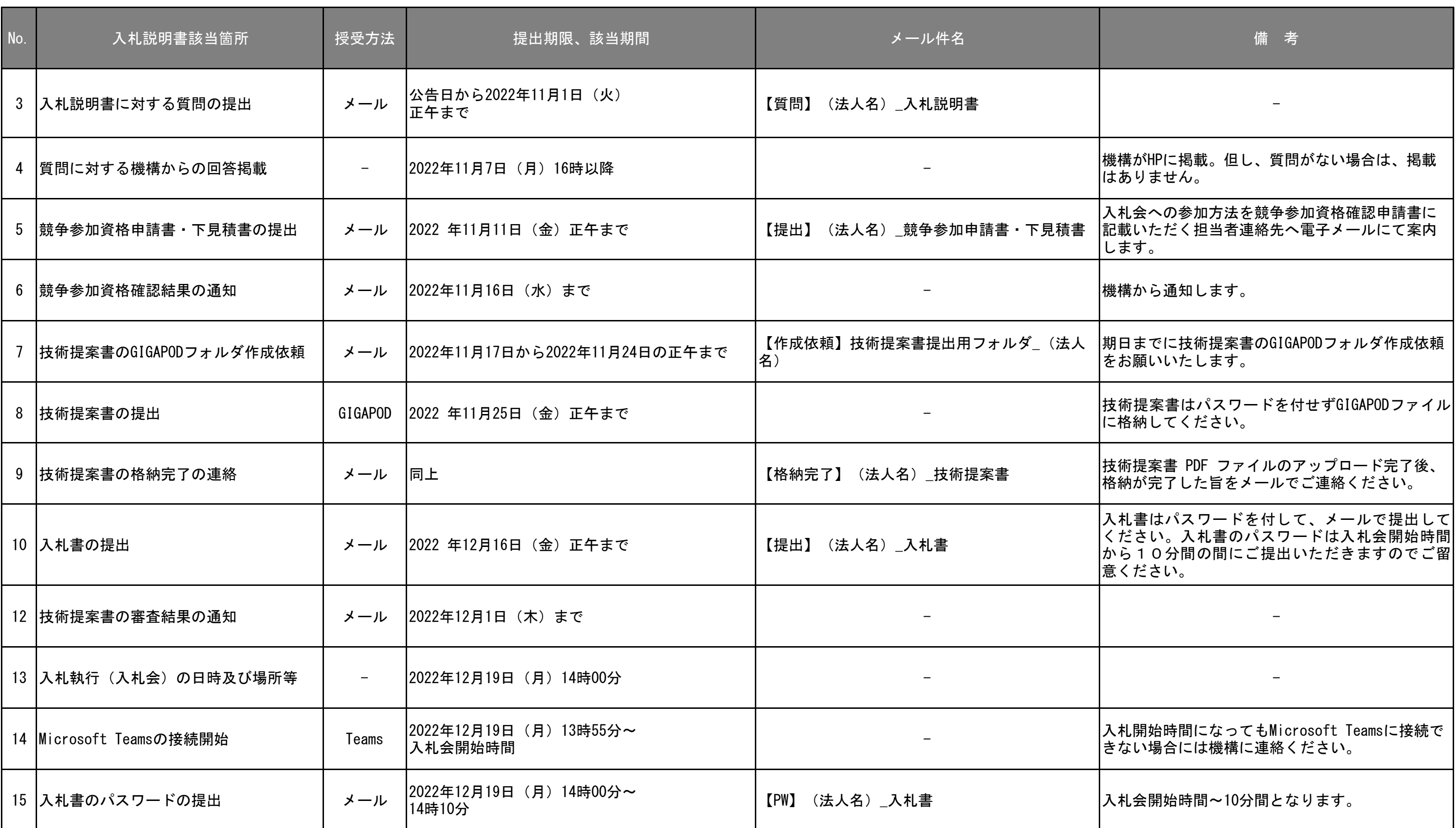